# **Практическая работа**

## **Действие ферментов желудочного сока на белки**

#### **Цель:**

- 1. Выяснить условия пищеварения в желудке
- 2. Сравнить условия пищеварения в желудке и ротовой полости.
- 3. Объяснить необходимость определённых условий для нормального пищеварения в желудке.

**Оборудование :** пробирки, штатив, термометр, куриный белок, желудочный сок , 0.5%-ный раствор NaOH , снег , водяная баня.

#### **Ход работы.**

- 1. В пол-литровую банку, наполненную водой , опустите белок куриного яйца и тщательно размешайте . Банку поместите в кастрюлю с горячей водой . Наблюдайте появление белых хлопьев в четыре пробирки.
- 2. Проведите опыты, результаты наблюдений внесите в таблицу.

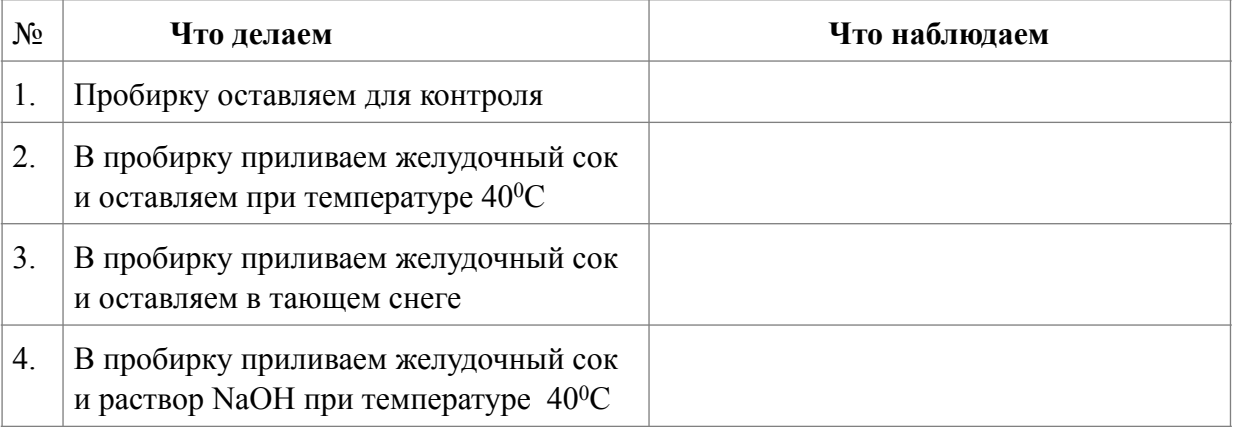

3.Сделайте вывод, закончив предложения:

Таким образом, мы выяснили, что для нормального пищеварения в желудке необходимы … и …

В отличии от ротовой полости в желудке для нормального переваривания необходимо … среда так как …………

## **Лабораторная работа №4**

#### **Измерение частоты пульса**

#### **Цель***:*

- 1. Научиться находить пульс, подсчитывать частоту сердечных сокращений.
- 2. Научиться определять степень тренированности сердца.
- 3. Устанавливать зависимость изменений в работе сердца от степени его тренированности.

**Оборудование:** секундомер или часы с секундной стрелкой.

#### **Ход работы :**

- 1. Найдите в учебнике определение понятия пульс, запишите его в тетрадь.
- 2. Найдите у себя пульс, приложив три средних пальца к ладонной поверхности руки в конце предплечья со стороны большого пальца. Определите частоту сердечных сокращений (ЧСС) в состоянии покоя за одну минуту. Запишите в тетрадь: **ЧСС в состоянии покоя- ……..**
- 3. Сделайте 20 приседаний в определенном темпе . Определите пульс в течение 10 секунд сразу после нагрузки. Обратите внимание на силу пульсовых толчков. Определите время восстановления исходной ЧСС. Для этого проведите 10-секундные замеры пульса через каждую минуту в течение 5 минут. Данные занесите в таблицу.
- 4.

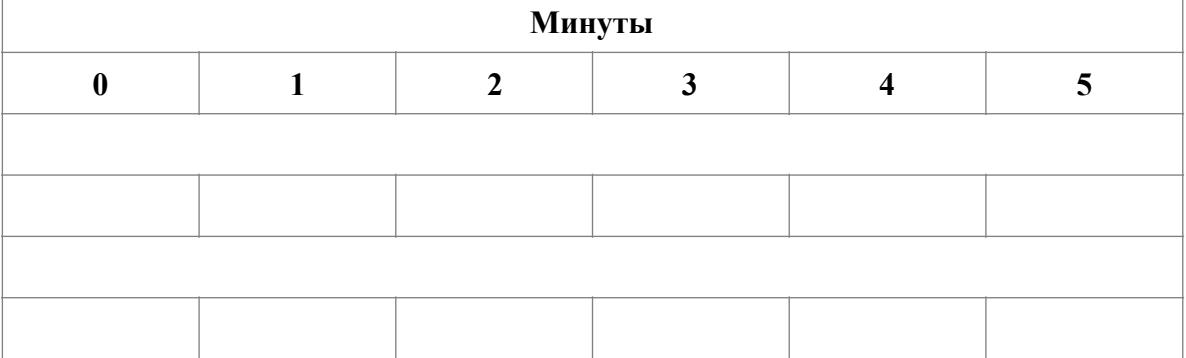

#### **Динамика восстановления ЧСС после физической нагрузки**

- 5. Сделайте вывод о степени тренированности своего сердца, подтвердив его результатами измерений. Для этого рассчитайте величину учащения пульса по формуле:
	- . 100% ,где Пн пульс сразу после нагрузки, а Пп пульс в состоянии покоя.
		- При хорошей тренированности сердца ЧСС после 20 приседаний возрастает менее чем на треть от первоначальной величины и на восстановление сердечной деятельности уходит 1-2 минуты.
		- Удовлетворительная тренированность сердца характеризуется увеличением ЧСС в пределах от 33 до 50 % и восстановлением исходной величины за 2-3 минуты.
		- О недостаточной тренированности сердца говорит увеличение ЧСС более 50 % от исходной величины и восстановление, длящеесяч более 3 минут.
- 6. Ответьте на вопросы:
	- 1) Как изменилась у вас сила и частота сердечных сокращений после 20 приседаний?
	- 2) Почему хорошо тренированных людей частота пульса меняется незначительно?

# **Лабораторная работа №3**

## **Сравнение крови человека с кровью лягушки.**

#### **Цель***:*

- 1. Изучить строение крови человека и лягушки. Научиться определять степень тренированности сердца.
- 2. Сравнить строение эритроцитов крови человека и лягушки.
- 3. Сделать вывод по результатам наблюдений и сравнения.

**Оборудование:** микроскопы, микропрепараты крови человека и лягушки.

#### **Ход работы:**

#### Работа с микроскопом.

Рассмотрите микропрепараты крови человека и лягушки. Обратите внимание на форму, относительную величину и количество эритроцитов, а также на отсутствие ядра в эритроцитах крови человека.

#### Работа в тетради

- 1. Зарисуйте на первом рисунке 2-3 эритроцита крови человека, на втором крови лягушки. Рисунки подпишите. Обозначьте оболочку, цитоплазму, ядро (если есть).
- 2. Запишите черты сходства и различия эритроцитов крови человека и лягушки.
- 3. Ответьте на вопрос: эритроциты чьей крови человека или лягушки способны переносить больше кислорода и почему?
- 4. Сделайте вывод о том, в каком в каком направлении шла эволюция эритроцитов позвоночных животных.

# **Лабораторная работа№1**

## **Изучение клеток и тканей животных на готовых микропрепаратах и их описание**

## **Цель***:*

- 1. Научиться распознавать животные клетки, ткани на рисунках и микропрепаратах.
- 2. Научиться выявлять отличительные признаки каждого типа ткани.
- 3. Научиться устанавливать взаимосвязь строения с выполняемой функцией..

**Оборудование:** микроскопы, микропрепараты животных клеток и тканей, карточки с изображением разных клеток и типов тканей (или использовать презентацию).

# **Ход работы:**

1. Рассмотрите микропрепарат, соответствующий номеру вашего варианта. Определите, какая это клетка,ткань. По каким признакам вы ее узнали?

Зарисуйте несколько клеток, рисунок подпишите.

Запишите признаки, по которым вы распознали данную ткань.

2. Рассмотрите рисунки на карточке (или презентация). Определите, какие клетки и ткани изображены.

Запишите название этих клеток и типов тканей (и разновидностей, если это необходимо) под соответствующими цифрами.

- 3. По каким признакам можно распознать на рисунке или микропрепарате ткань?
- 4. На 1-2 примерах докажите, что строение тканей обусловлено выполняемыми функциями.

# **Лабораторная работа №5**

## **Измерение частоты дыхания**

## **Цель***:*

- 1. Определить степень тренированности дыхательной системы.
- 2. Сравнить время задержки дыхания до и после нагрузки.

3. Объяснить зависимость между степенью тренированности и временем задержки дыхания.

**Оборудование:** секундомер или часы с секундной стрелкой.

#### **Ход работы:**

- 1. В положении сидя задержите дыхание на максимально возможный срок на спокойном выдохе и включите секундомер. Выключите секундомер в момент восстановления дыхания и запишите результат в секундах в первую колонку (А).
- 2. После 5 минут отдыха сделайте 20 приседаний, сядьте на стул, включите секундомер и тут же задержите дыхание на выдохе на максимальный срок. Запишите результат в среднюю колонку (В).
- 3. Через 2 минуты повторите первую пробу и запишите результата в третью колонку (С).
- 4. Вычислите процентные отношения результатов по предложенным формулам и внесите их в нижнюю строку таблицы.

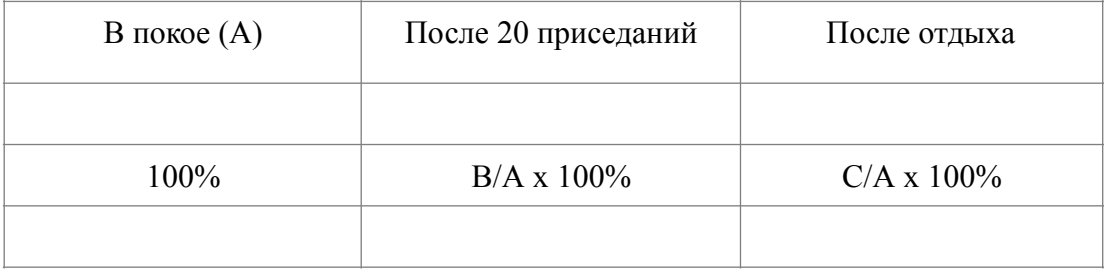

5. Сравните свои показатели с нормативами, приведенными в таблице.

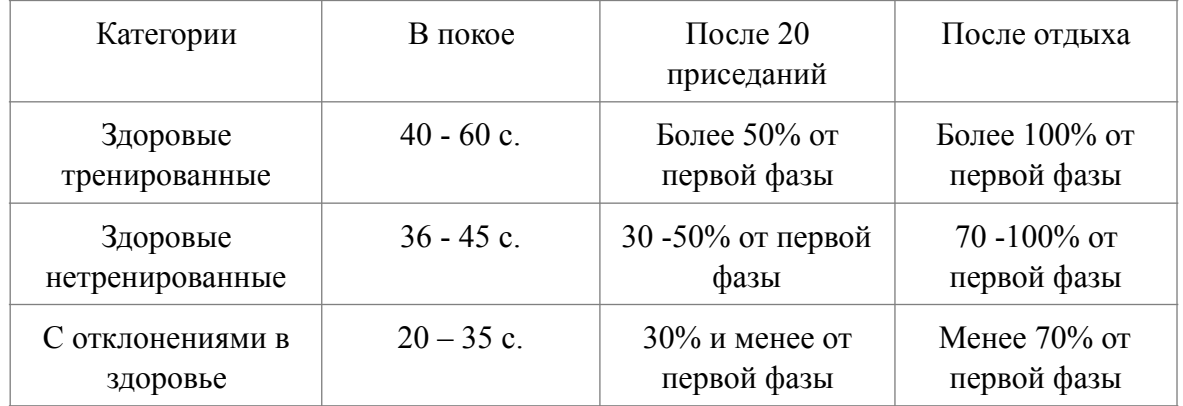

6. Сделайте выводы, ответив на вопросы:

1) К какой категории по степени тренированности дыхательной системы вы можете себя отнести?

2) Почему после выполнения физической работы удается задержать дыхание на меньшее время, чем до нее?

3) Почему у тренированных людей меньше разница между временем задержки дыхания до и после физической нагрузки?

# **Практическая работа**

## **Изучение рефлексов различных отделов мозга**

#### **Цель***:*

- 1. Пронаблюдать безусловные рефлексы различных отделов мозга.
- 2. Определить, какие отделы мозга задействованы в осуществлении этих рефлексов.
- 3. Сделать вывод о значении изученных отделов мозга в жизни человека..

**Оборудование:** фонарик или другой источник света, перышко.

#### **Ход работы:**

- 1. Работая в паре, выполните задания из таблицы с 1 по 5 по наблюдению за безусловными рефлексами.
- 2. Наблюдения занесите в таблицу (в столбец 4).
- 3. Определите, какие отделы ЦНС отвечают за данные рефлексы. Результаты занесите в таблицу в столбец 5.

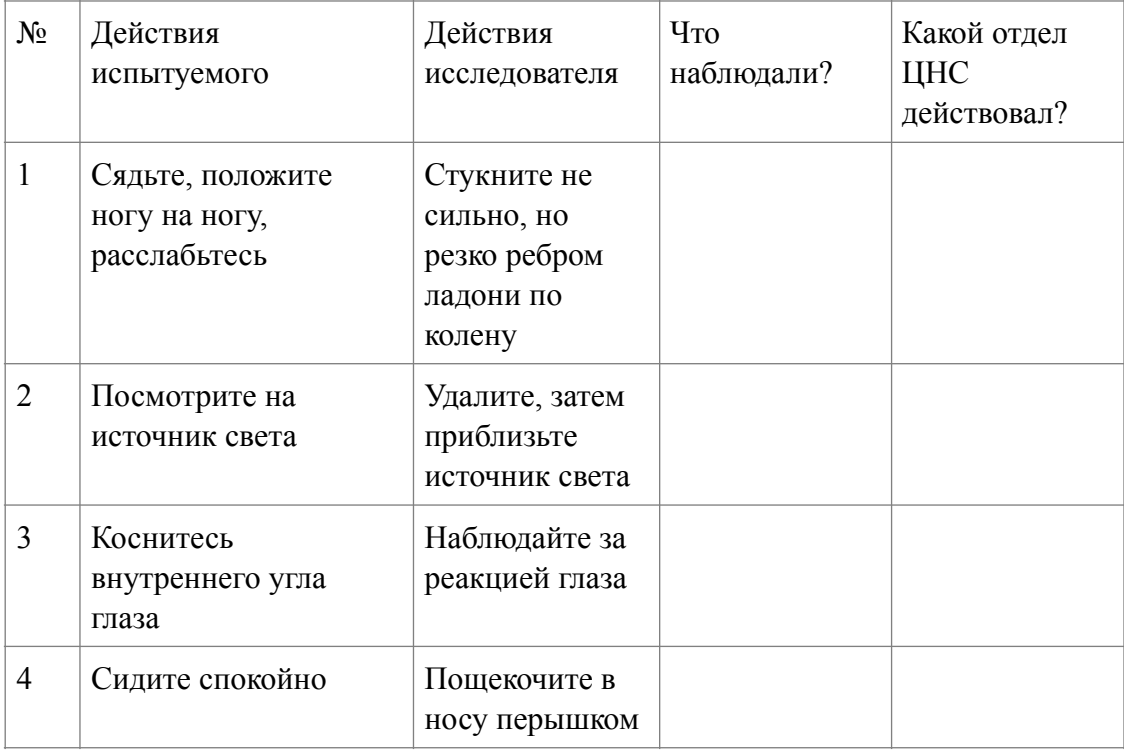

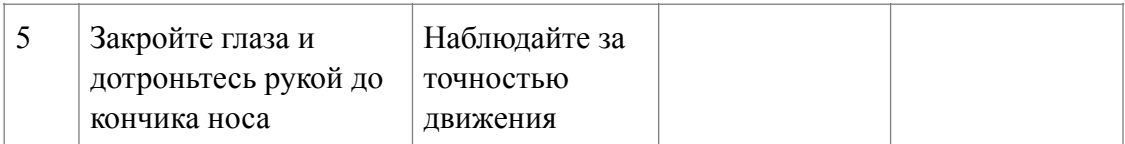

4. На 1 – 2 примерах сделайте вывод о значении изученных отделов мозга в жизни человека.

# **Практическая работа**

#### **Изучение внимания при различных условиях.**

**Цель***:*

- 1. Выявить устойчивость внимания при различных условиях.
- 2. Сравнить устойчивость произвольного и непроизвольного внимания.
- 3. Выявить условия для развития внимания.

**Оборудование:** крупный рисунок усеченной пирамиды на классной доске, часы с секундной стрелкой.

#### **Ход работы:**

**Пояснение.** На рисунке дано двойственное изображение – усеченная пирамида, которую можно представить обращенной усеченным концом к вам и от вас. Вы должны увидеть оба изображения. Если они сменяют друг друга, вы готовы к опыту, так как это свидетельствует о начале колебания внимания между двумя конкурирующими изображениями. Время в работе засекает учитель.

#### **Пронаблюдайте.**

- **1.** Подсчитайте, сколько раз за 1 минуту изменялся образ пирамиды. Для этого при каждом изменении образа ставьте черточку на листе бумаги. Взгляд от изображения пирамиды при этом не отрывайте!
- **2.** Постарайтесь усилием воли удержать тот образ, который сложился, при перемене образа удерживайте новый. Сосчитайте, сколько раз за 1 минуту это произошло.

**3.** Представьте, что на рисунке изображена комната. Маленький квадрат – ее задняя стенка. Ваша задача – мысленно, ничего не рисуя, ее обставить: найти место для телевизора, шкафа, дивана и т.д. Число колебаний внимания измеряется прежним способом.

#### **Запишите в тетрадь.**

- 1. При отсутствии установки для удержания образа внимание переключалось … раз.
- 2. При волевом усилии …раз.
- 3. При активной работе с объектом … раз.
- 4. **Вывод:** … внимание устойчивее, чем….

Для того, чтобы развить внимание, на котором основывается память, надо....

# **Лабораторная работа №6**

## **Действие ферментов слюны на крахмал**

#### **Цель:**

- 1.Убедиться, что в слюне есть ферменты, способные расщеплять крахмал.
- 2.Объяснить процессы изменения углеводов, происходящие в ротовой полости.
- 3.Смоделировать опыт, подтверждающий действие на крахмал ферментов.
- Оборудование: крахмальная полоска, слабый раствор йода, чашка Петри, палочка с ватой.

#### **Ход работы.**

#### Экспериментальная часть.

- 1. Смочите вату на палочке слюной и напишите ею букву в середине полоски.
- 2. Зажмите полоску между ладонями на 2-3 мин.

3. Опустите полоску в чашку Петри с раствором йода и наблюдайте за изменением окраски.

Какие участки изменили цвет? Какие – остались без изменений? Подумайте, что при этом произошло с крахмалом.

#### Работа в тетради.

1.Объясните результаты эксперимента, вставив в текст нужные слова:

Часть накрахмаленной полоски, обработанная слюной, при действии йода, потому что под влиянием ферментов слюни крахмал \_\_\_. Остальная часть окрасилась в \_\_\_ цвет , что свидетельствует о наличии \_\_\_.

2.Почему при длительном жевании вкус хлеба становится сладковатым?

3. Как доказать, что на крахмал действуют ферменты слюны, а не вода, входящая в ее состав?

**Лабораторная работа №7** 

**Составление пищевого рациона**

- 1. Проанализировать пищевую ценность любимых продуктов питания.
- 2. Выяснить соответствие пищевого рациона рекомендуемым нормам питания.
- 3. Выявить наличие в употребляемой пище вредных для организма пищевых добавок.

**Оборудование:** этикетки любимых пищевых продуктов, таблица калорийности продуктов, таблица «Рекомендуемые нормы питания», перечень запрещенных и опасных для здоровья пищевых добавок.

#### **Ход работы:**

1. Проанализируйте этикетки и таблицу калорийности продуктов **(приложение № 3)**, внесите в таблицу сведения о суточном рационе питания, исходя из того, что вы реально хотели бы съесть в течение суток.

**Обратите внимание, что на этикетках указана калорийность и содержание питательных веществ в 100 граммах продукта. Если масса продукта отличается от 100 граммов, соответствующий показатель надо увеличить или уменьшить.** 

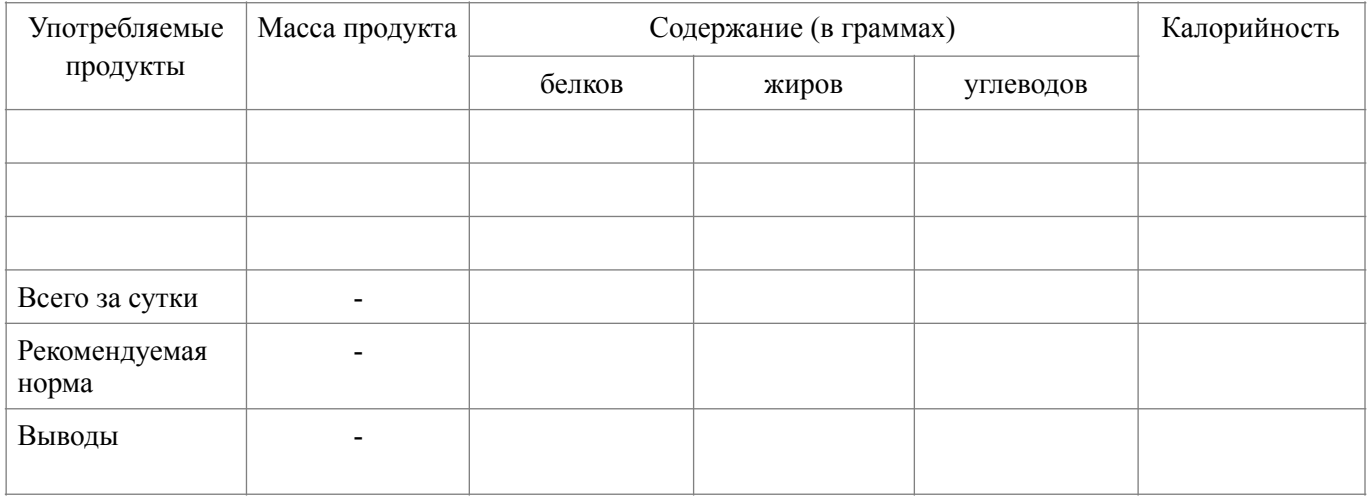

- 2. Подсчитайте общее суточное количество белков, жиров, углеводов и количество калорий, получаемых с пищей, внесите данные в строку таблицы **«Всего за сутки».**
- 3. Внесите в таблицу **сведения о рекомендуемых нормах**, взяв данные о калорийности пищи из **приложения № 1** рассчитав вашу личную потребность в белках, жирах и углеводах, исходя из массы тела.
- 4. Сравните ваш рацион с рекомендуемыми нормами. Заполните строчку **«Выводы»,** указав недостаток или избыток каждого из питательных веществ. Соответствует ли калорийность вашего рациона возрастным нормам?
- 5. Если данные значительно отличаются от нормы, **предложите рекомендации** по улучшению вашего питания, указав какие продукты вам следует употреблять, а какие – не следует.
- **6.** Выясните, имеются ли в употребляемых вами продуктах запрещенные или вредные для организма пищевые добавки. Для этого сопоставьте сведения, имеющиеся на этикетках, с **приложением № 2.**
- 7. Если в вашем рационе питания обнаружились вещества из этого перечня, подумайте, готовы ли вы исключить из своего рациона продукты, содержащие добавки, опасные для здоровья.

**Приложение №1** Рекомендуемые нормы питания

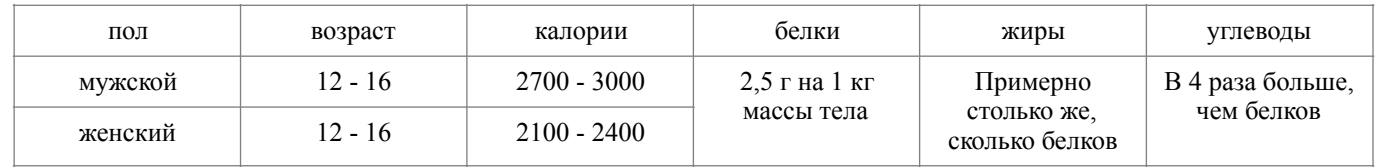

#### **Приложение № 2**

**Перечень запрещенных и опасных для здоровья пищевых добавок.** 

#### **В России запрещены следующие пищевые добавки:**

- Е 121 краситель красный цитрусовый;
- Е 123 краситель амарант;
- Е 240 консервант формальдегид;
- Е 130, 142, 152, 172, 173, 221 условно канцерогенные.

#### **Незапрещенные, но опасные (при чрезмерном потреблении вызывают заболевания):**

Е 102, 103, 131, 210, 211 – 216, 240 – канцерогены;

Е 130, 221 – 226, 320 – 322, 338 – 341, 407, 450, 461 – 466 – вызывают заболевания желудочно-кишечного тракта;

- Е 230, 231 239, 311 312 аллергены;
- Е 171 173, 320 322 вызывают болезни печени и почек;
- Е 222 225 вызывают расстройства кишечника.

#### **Приложение № 3**

#### **Химический состав и калорийность основных продуктов питания (на 100 граммов)**

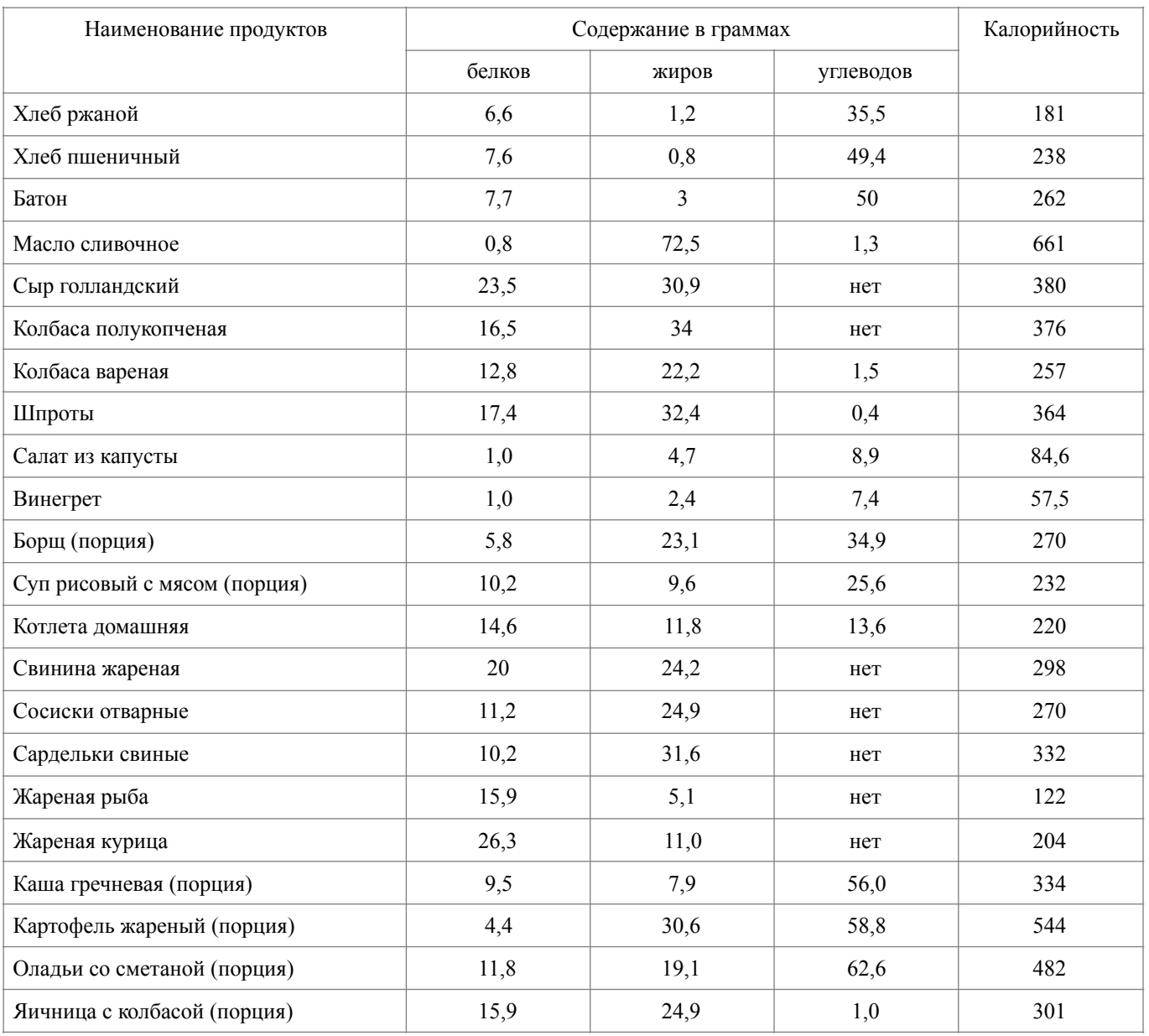

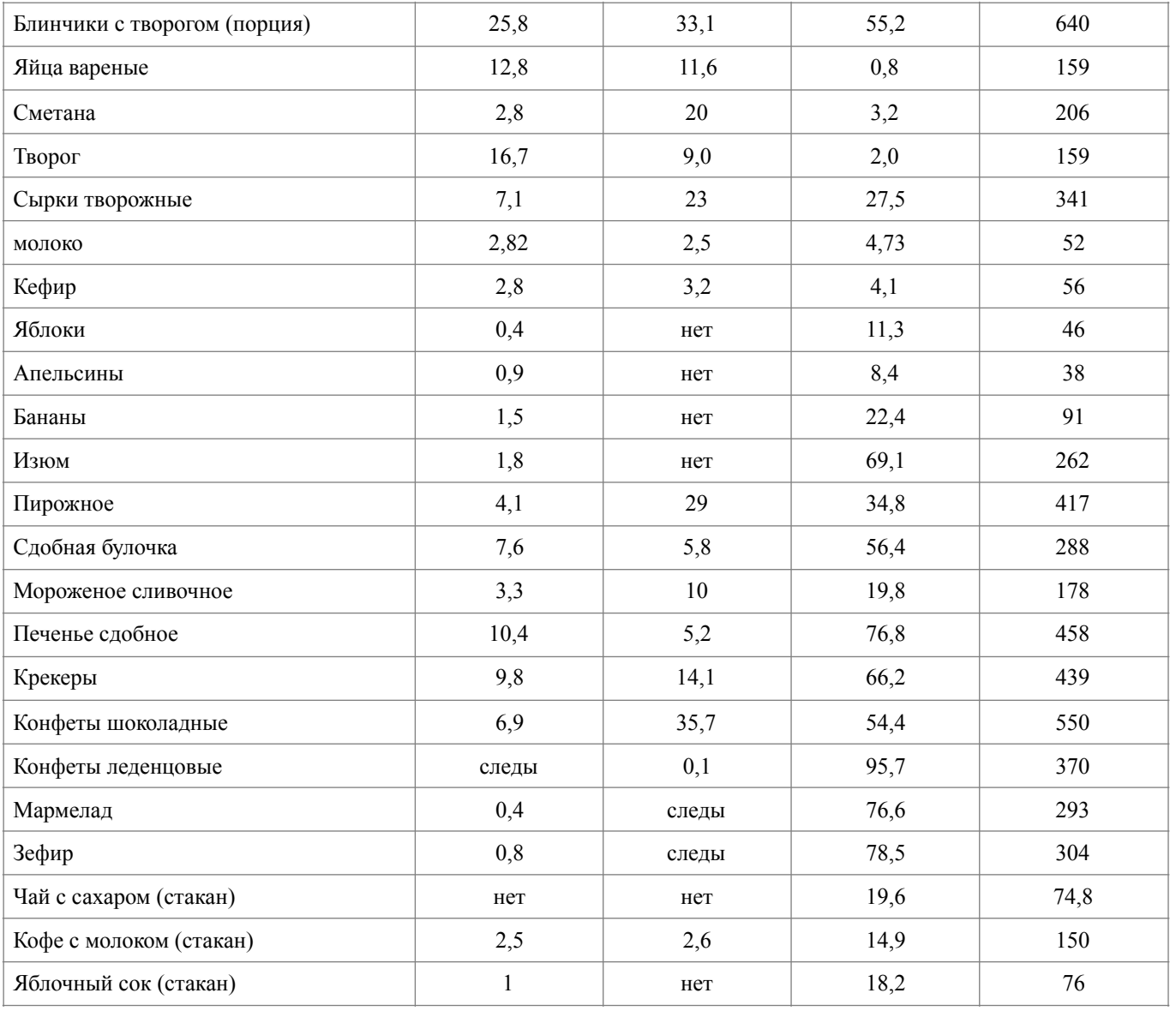

**Лабораторная работа «Изучение клеток слизистой оболочки полости рта человека»** 

*Цель работы*

- 1. Изучить клетки слизистой оболочки рта человека.
- 2. Убедиться в клеточном строении тела человека.

*Оборудование:* микроскопы, предметные и покровные стекла, раствор иода (цвета крепкого чая), чистая ложечка или стеклянная лопаточка.

#### *Порядок работы*

- 1. Приготовьте чистые покровное и предметное стекла, капните 2 капли раствора иода или чернил на середину предметного стекла.
- 2. Откройте рот и проведите несколько раз чистой ложечкой по внутренней поверхности щеки, из полученной пробы сделайте микропрепарат и рассмотрите его под микроскопом (хЗОО).
- 3. Рассмотрите форму клеток, зернистую цитоплазму и ядро.

#### *Отчетное задание*

- 1. Зарисуйте (в масштабе!) 3-4 клетки в тетрадь и сделайте подписи видимых частей клетки в одной из них.
- 2. Запишите в тетради вывод:

«Я убедился, что мое тело построено из ……. , как и тела растений, животных, грибов, бактерий, что говорит о ….. ».

# **Практическая работа «Первая помощь при кровотечениях»**

#### *Цель работы*

- 1. Научиться накладывать жгут.
- 2. Уметь объяснять действия по наложению жгута при артериальном и сильном венозном кровотечении, применяя знания о строении и функциях кровеносной системы.

*Оборудование:* резиновые трубки для жгута, палочки для закрутки, бинт.

#### *Порядок работы*

- 4. Прочитайте в учебнике правила наложения жгута.
- 5. Наложите жгут на предплечье товарища для остановки условного кровотечения.
- 6. Забинтуйте место условного повреждения артерии.

#### *Отчетное задание*

Опишите последовательность наложения жгута с объяснением своих действий:

- а) Сначала надо определить вид кровотечения, так как .............................
- б) Жгут следует накладывать … места повреждения, так как ……
- в) Жгут надо накладывать так, чтобы ................................
- г) Жгут надо держать примерно ..................... часа, так как .......................

# **Лабораторная работа** (в двух вариантах) *Тема: каталитическая активность ферментов в живых тканях*

*Цель:* сформировать знания о роли ферментов в клетках, закрепить умение работать с микроскопом, проводить опыты и объяснять результаты работы.

#### *Вариант I*

*Оборудование:* свежий 3%-ный раствор пероксида водорода, пробирки, пинцет, ткани растений (кусочки сырого и вареного картофеля) и животных (кусочки сырого и вареного мяса или рыбы), песок, ступка и пестик.

#### *Ход работы*

1.Приготовьте пять пробирок и поместите в первую пробирку немного песка, во вторую кусочек сырого картофеля, в третью — кусочек вареного картофеля, в четвертую — кусочек сырого мяса, в пятую — кусочек вареного мяса. Капните в каждую из пробирок немного пероксида водорода. Пронаблюдайте, что будет происходить в каждой из пробирок.

- 2.Измельчите в ступке кусочек сырого картофеля с небольшим количеством песка. Перенесите измельченный картофель вместе с песком в пробирку и капните туда немного пероксида водорода. Сравните активность измельченной и целой растительной ткани.
- 3.Составьте таблицу, показывающую активность каждой ткани при различной обработке.
- 4.Объясните полученные результаты. Ответьте на вопросы: в каких пробирках проявилась активность фермента? Объясните, почему. Как проявляется активность фермента в живых и мертвых тканях? Объясните наблюдаемое явление. Как влияет измельчение ткани на активность фермента? Различается ли активность фермента в живых тканях растений и животных? Как бы вы предложили измерить скорость разложения пероксида водорода? Как вы считаете, все ли живые организмы содержат фермент катал азу, обеспечивающий разложение пероксида водорода? Ответ обоснуйте.

#### *Вариант II*

*Оборудование:* микроскопы, предметное и покровное стекла, стаканы с водой, стеклянный палочки, пероксид водорода, лист элодеи.

#### *Ход работы*

- 1. Приготовьте препарат листа элодеи, рассмотрите его под микроскопом и зарисуйте несколько клеток лцста.
- 2. Капните на микропрепарат пероксид водорода и снова наблюдайте за состоянием клеток.
- 3. Объясните наблюдаемое явление. Ответьте на вопросы: какой газ выделяется из клеток листа? Почему происходит его выделение?
- 4. Капните каплю пероксид а водорода на предметное стекло, рассмотрите ее под микроскопом, опишите наблюдаемую картину. Сравните состояние пероксид а водорода в листе элодеи и на стекле. Сделайте выводы.

## **Лабораторная работа № 1.**

**Тема**. Изучение микроскопического строения тканей

**Цель:** познакомится со строением животных тканей.

#### **Оборудование и материалы**: 1. Микроскоп.

2.Готовые микропрепараты тканей

# **Ход работы**

- 1. Приведите в рабочее состояние микроскоп.
- 2. Рассмотрите препарат сначала при малом, затем при большом увеличении.
- 3. Найдите искомую ткань , пользуясь рис.7,8,9 учебника
- 4. Опишите рассматриваемые объект в таблице:

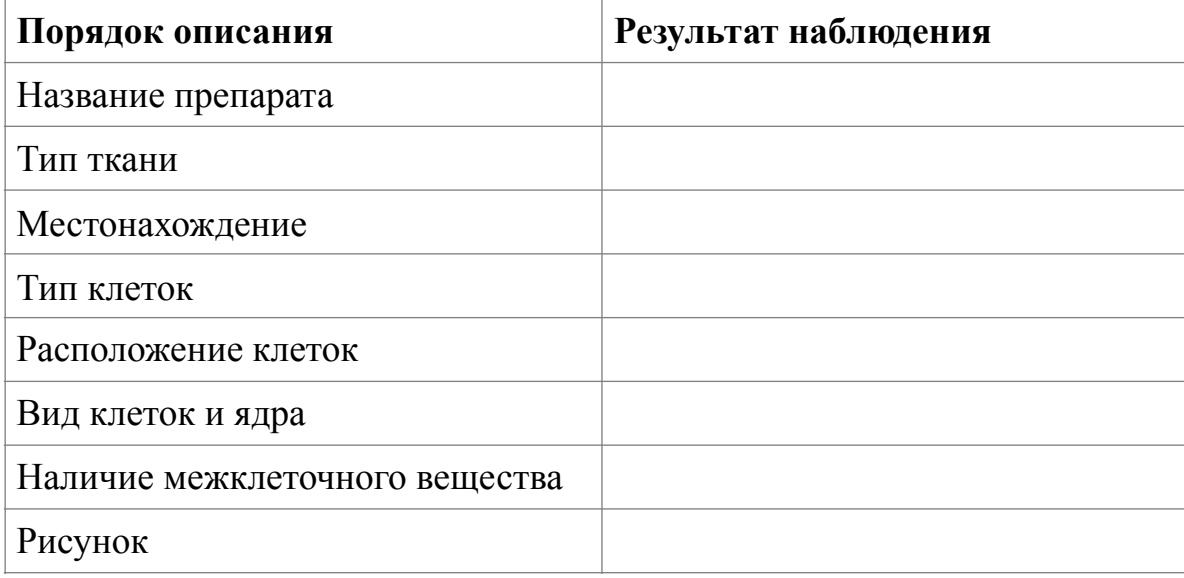

Найдите на рис.7 объект, который вы рассматривали, и сверьте с ним свой рисунок.

# **Лабораторная работа №2**

# **Исследование свойств нормальной, жженой и декальцинированной кости**

# **Оборудование и материалы:**

1.Кости (натуральная, декальцинированная, пережженная)

2.Препаровальная ванночка

# **Ход работы:**

1.Возьмите натуральную кость. Рассмотрите ее, попробуйте сжать, затем согнуть и растянуть. Какие свойства натуральной кости вы можете назвать?

2. Сожмите пережженную кость, попытайтесь согнуть. Что при этом происходит? Какими свойствами обладает пережженная кость?

3. Попробуйте согнуть и растянуть декальцинированную кость. Изменились ли ее свойства?

4. Сделайте вывод. Объясните, почему кости обладают различными свойствами?